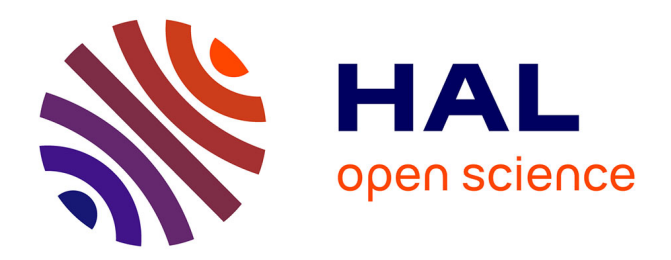

## **Une pédagogie interactive en R&T grâce aux boîtiers de vote électronique**

Nicolas Fortino, Frédéric Payan

### **To cite this version:**

Nicolas Fortino, Frédéric Payan. Une pédagogie interactive en R&T grâce aux boîtiers de vote électronique. Workshop pédagogique R&T (Réseaux & Télécommunications), Nov 2014, Saint-Pierre (La Réunion), France. hal-02010312

## **HAL Id: hal-02010312 <https://hal.science/hal-02010312>**

Submitted on 7 Feb 2019

**HAL** is a multi-disciplinary open access archive for the deposit and dissemination of scientific research documents, whether they are published or not. The documents may come from teaching and research institutions in France or abroad, or from public or private research centers.

L'archive ouverte pluridisciplinaire **HAL**, est destinée au dépôt et à la diffusion de documents scientifiques de niveau recherche, publiés ou non, émanant des établissements d'enseignement et de recherche français ou étrangers, des laboratoires publics ou privés.

# Une pédagogie interactive en R&T grâce aux boîtiers de vote électronique

Nicolas Fortino Université de Nice Sophia Antipolis IUT Nice Côte d'Azur - Département R&T Laboratoire LEAT Email : Nicolas.Fortino@unice.fr

*Résumé*—Cet article décrit les méthodes pédagogiques, interactives et adaptées à un public DUT développées au sein de notre département depuis un an, grâce à l'utilisation de Boîtiers de Vote Electronique, ou *clickers*. Après avoir justifié le choix du type de clickers utilisé, leur intégration dans des cours en Electronique ou Télécommunications et l'adaptation des supports sont détaillées en s'intéressant particulièrement à des exemples concrets de conception de QCM. Un bilan ainsi qu'un retour sur expérience conclut cet article afin de préparer au mieux les collègues éventuellement intéressés par l'utilisation de ces clickers au sein de leur département dans les années à venir.

#### I. INTRODUCTION

L'organisation en Cours Magistraux, Travaux Dirigés et Travaux Pratiques en IUT est un héritage de notre appartenance historique à l'Université, institution autrefois réservée à certains érudits passionnés de savoir. Dire que le public étudiant a évolué est une banalité acceptée depuis longtemps, et les efforts des enseignants pour adapter leur pédagogie à ces changements ne datent pas d'hier. Il suffit pour s'en convaincre de s'intéresser à l'évolution, ces dernières décennies, du format du cours magistral, véritable "noeud du problème" : constitué initialement de simples lectures, il a intégré au fil du temps chaque nouveau support (transparents, diaporamas, etc.). L'idée étant à la fois d'animer la présentation et de gagner du temps d'écriture, autant pour l'orateur que pour son auditoire. Le grand gagnant de cette évolution aurait dû être l'échange étudiant/enseignant. Or force est de constater que les étudiants restent encore passifs face à des notions qui leur semblent abstraites et l'enseignant n'a que peu de retour sur la réelle compréhension de son discours. Difficile alors pour lui d'amorcer les mécanismes d'apprentissage des nouveaux concepts qu'il introduit.

Il existe aujourd'hui des solutions technologiques capables d'améliorer grandement l'interaction en cours : les Boîtiers de Vote Electronique, ou *clickers*. Ces clickers, attribués à chaque étudiant et dont les réponses collectées sur le récepteur de l'enseignant sont affichées en direct, offrent de nouvelles perspectives pédagogiques et les initiatives se multiplient dans de nombreuses universités à travers le monde [1], [2], [3], [4], [5].

L'objectif de cet article est de faire un compte-rendu détaillé de notre expérience sur l'utilisation de ces clickers tout au long de l'année dernière auprès des étudiants de première et deuxième années du DUT Réseaux et Télécommunications.

Frédéric Payan Université de Nice Sophia Antipolis IUT Nice Côte d'Azur - Département R&T Laboratoire I3S Email : Frederic.Payan@unice.fr

L'article est structuré de la manière suivante : la section II présente le modèle de clickers utilisé ; la section III explique notre motivation pour l'utilisation des clickers durant nos séances de cours ; la section IV présente quelques conseils pour concevoir des "bonnes questions" ainsi que les pièges à éviter ; la section V donne des exemples issus des cours que nous avons mis en place durant cette année universitaire dans les modules d'Electronique et de Télécommunications du DUT R&T ; la section VI présente un retour sur expérience, basé sur un sondage effectué auprès des étudiants ayant utilisé les clickers tout au long de l'année ; la section VII conclut l'article en donnant les points positifs et négatifs de l'utilisation des clickers.

#### II. QUEL MODÈLE DE CLICKERS CHOISIR ?

Les types de produits, leurs possibilités, ainsi que les utilisations envisageables sont nombreux. Aussi, il convient avant tout de sélectionner le clicker adapté à son besoin (et à son budget). Il n'est pas question pour nous d'utiliser ces clickers pour évaluer des centaines d'étudiants en leur laissant la possibilité de répondre en toutes lettres (comme pour une faculté de médecine par exemple). L'utilisation visée est ici principalement pédagogique (même si l'attribution de notes de "participation" est également possible). Les clickers serviront ici aux étudiants à répondre à des QCM proposant jusqu'à 10 réponses, avec un affichage LCD de la réponse sélectionnée, pour un budget d'environ 40 euros par étudiant. La pédagogie développée sera adaptée à des amphithéâtres de 50 à 100 étudiants.

Le modèle retenu pour notre expérience est visible sur la figure 1. Il ne constitue pas un modèle d'entrée de gamme dans la mesure où il équipé d'un affichage LCD indiquant charge, réponse et canal d'émission sélectionnés. Ces caractéristiques nous ont semblé indispensables afin de que l'étudiant soit en mesure de vérifier si sa réponse a été bien être prise en compte. L'utilisation de ce modèle est extrêmement simple : un bouton *Channel* permet de choisir en début de séance le canal du récepteur utilisé par l'enseignant (ce qui rend possible, en parallèle, l'utilisation de clickers dans d'autres cours au sein du département) ; et des boutons numérotés de 0 à 9 permettent de répondre aux QCM projetés par l'enseignant. Ces QCM peuvent être rédigés de deux manières : soit en utilisant un éditeur intégré dans le logiciel fournis avec les clickers (utilisé par l'enseignant pour récolter, afficher et analyser les réponses

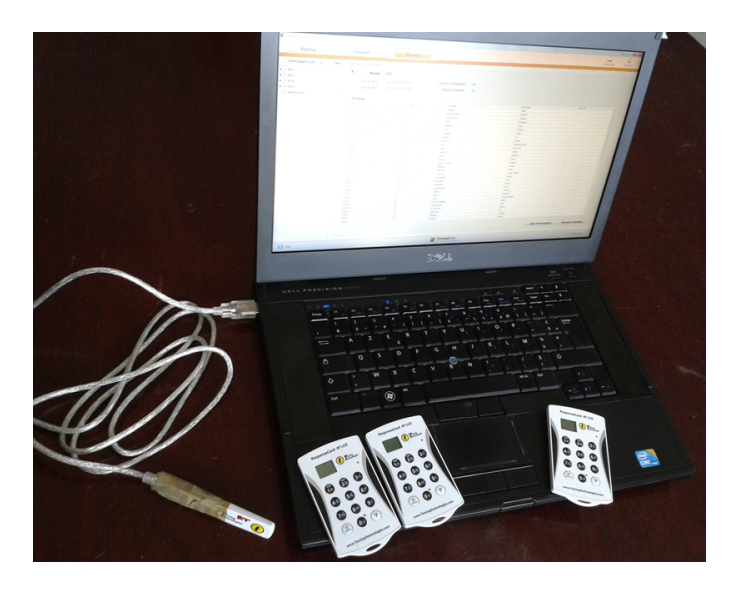

FIGURE 1. Présentation du matériel : les clickers (en bas), et le récepteur RF (à gauche) connecté via USB à un PC.

des étudiants), soit en utilisant n'importe quel logiciel de création de diaporamas.

#### III. POURQUOI UTILISER DES CLICKERS DURANT NOS ENSEIGNEMENTS ?

Le premier intérêt des clickers est de diminuer la passivité des étudiants en leur permettant en temps réel d'interagir avec l'enseignant tout au long de la séance. Mais cela implique aussi des changements profonds dans la manière dont l'étudiant appréhende le cours. Tout d'abord, il se trouve impliqué dès lors qu'une question lui est posée (et ce sans aucune pression extérieure, car son vote n'apparaîtra pas nominativement lors des résultats), et son intérêt pour la réponse correcte s'en ressent. Les questions doivent être suffisamment abordables pour lui permettre de savoir si le concept introduit est compris et s'il est capable de l'appliquer. La synthèse instantanée des résultats au tableau permet enfin à l'étudiant de s'auto-évaluer et de profiter de la discussion qui suit pour éventuellement comprendre son erreur.

Du côté enseignant l'intérêt est double : adapter son discours en temps réel et rythmer la présentation. Une séance de cours magistral peut par exemple débuter par une question "d'accroche" générale afin de sensibiliser l'auditoire à la problématique abordée durant la séance. La séance est ensuite découpée en plusieurs parties d'une trentaine de minutes comprenant chacune la présentation d'un nouveau concept, des questions clickers afin de vérifier sa compréhension et enfin une discussion se basant sur les votes des étudiants affichés à l'écran. La dernière séquence de questions peut éventuellement être notée. On peut également utiliser les clickers en début de séances pour vérifier que les étudiants ont bien les pré-requis nécessaires (normalement acquis soit lors d'une séance précédente du même module, soit au cours d'un autre module) pour suivre efficacement le cours du jour. Ces questions peuvent aussi être notées afin de motiver les étudiants à relire le contenu des séances précédentes.

#### IV. COMMENT RÉDIGER UNE "BONNE" QUESTION ?

Cette année d'expérimentations nous a permis de réaliser que la difficulté d'intégration des clickers à nos cours ne se trouvait pas là où nous l'attendions. Ainsi, la prise en main logicielle et la gestion des notes ne sont qu'une formalité, tandis que la sélection des concepts clés, et l'établissement du QCM est une tâche complexe et chronophage, dont la qualité influe directement sur l'efficacité de la séance de cours. Nous ne saurons que trop conseiller la lecture des références bibliographiques [1], [4], [5]. Les règles de conception d'une "bonne question" et les pièges à éviter y sont détaillés pour des matières généralistes. Nous ne présenterons ici que quelques règles mises en application dans nos cours d'Electronique et de Télécommunications.

Le maître mot concernant la conception d'un bon QCM pourrait être l'efficacité. En effet, le temps imparti à l'étudiant pour répondre à une question doit être concentré sur sa réflexion, et non sur la lecture ou la compréhension de la question ou des propositions. Ainsi, l'énoncé devra être clair et concis, et la question accessible mais pas triviale (l'expérience perd de son sens si la question posée est trop simple ou trop élitiste). Cette dernière devra soit mettre en jeu le mécanisme de compréhension du nouveau concept introduit, soit l'application de ce concept à un cas concret simple afin de faciliter la capacité d'abstraction et de recul de l'étudiant face à une notion nouvelle pour lui. Son raisonnement doit lui permettre de donner un sens à l'information que l'enseignant lui transmet. Selon la complexité du problème que l'on veut aborder, il est également efficace de poser plusieurs questions de suite sur le même concept, mais de complexité graduelle. Dans le même esprit, les propositions du QCM doivent être concises (quitte à intégrer une partie commune des réponses proposées à la question) et non ambiguës. Il convient d'éviter les propositions clairement fausses : chaque proposition doit sembler plausible (par exemple les erreurs et confusions classiques des étudiants doivent être proposées). Il faut enfin proposer systématiquement la réponse "aucune réponse ne convient" ou "il manque des informations pour conclure", ce qui permet de glisser quelques questions pièges sur des concepts qui peuvent sembler simples au premier abord. La mise en pratique de ces conseils permet d'éviter l'effet de déduction de la réponse correcte par élimination, sans réflexion approfondie. Les sections suivantes présentent quelques exemples de QCM posées pendant nos cours d'Electronique et Télécommunications en 1ère ou 2ème année.

#### V. EXEMPLES D'UTILISATION

#### *A. Introduction de nouveaux concepts*

Les concepts importants en Electronique et Télécommunications ne manquent pas en R&T (relation temps-fréquence, fonction de transfert, bande passante, déphasage, filtrage, amplification, condition d'oscillation, transposition en fréquence, etc.). L'exemple que nous avons choisi ici concerne le phénomène de contre-réaction utilisé en Electronique. En effet, la notion importante ici est de faire comprendre à l'étudiant par lui-même l'intérêt de la boucle de contre-réaction, et en donnant un sens "physique" à ce phénomène, lui permettre de reconnaître sur un montage à AOP ceux fonctionnant en régime linéaire (amplificateur) ou de saturation. La question se veut

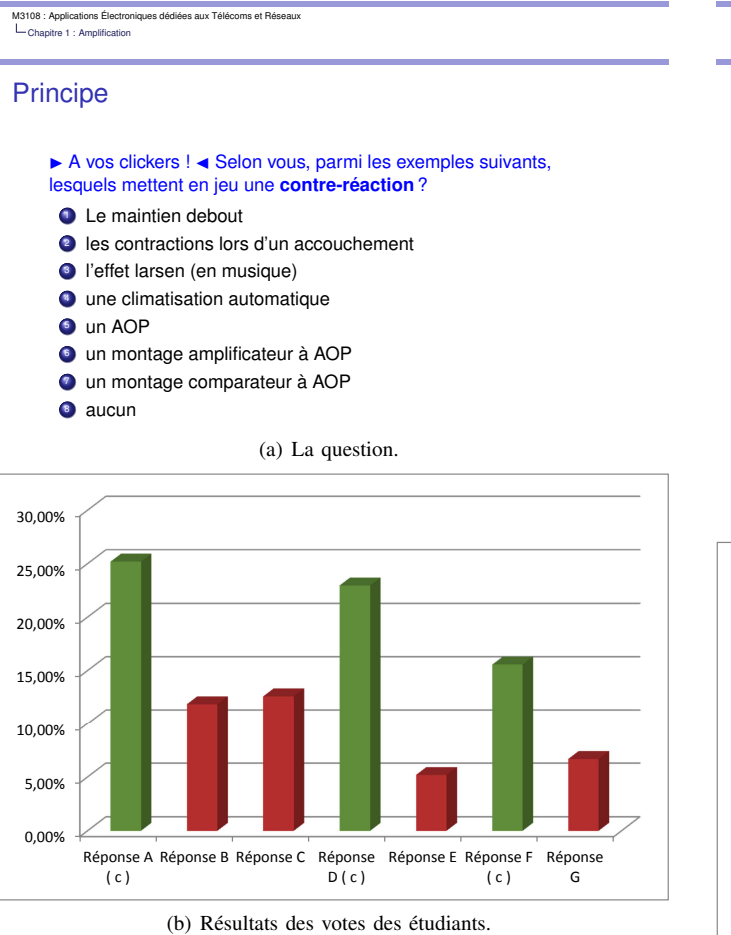

FIGURE 2. Exemple de questions permettant d'introduire un nouveau concept.

donc délibérément ouverte à des domaines bien plus larges que l'Electronique, l'idée étant de faire réfléchir sur le concept, afin de s'affranchir des barrières mentales dont souffrent nombre d'étudiants ("je suis en cours d'Elec, donc je ne comprends pas") : voir figure 2. Cette question fait suite à une question du même ordre posée sur le concept de rétroaction et qui doit se faire poser la question à l'étudiant : "dans lequel de ces cas y a-t-il influence de la sortie sur l'entrée ?". On lui propose ensuite de se poser la question du sens de cette rétroaction. L'étudiant est donc mené, question après question, au fil des débats sur la validité ou non de chaque proposition, à suivre un raisonnement qu'il devra ensuite appliquer à l'Electronique : avec (ou sans) cette boucle de rétroaction, l'amplificateur arrivera-t-il directement en saturation ou non ? Voir figure 3.

#### *B. Vérification des pré-requis*

Lorsque l'on aborde un nouveau module au cours de l'année, des pré-requis provenant d'autres modules sont généralement nécessaires. Le bon déroulement du nouveau module dépend fortement de ces pré-requis. comme il n'est pas toujours possible de savoir si les notions pré-requises nécessaires ont été vraiment intégrées lors du précédent module, beaucoup d'enseignants, dans le doute, ont tendance à faire des rappels lors des cours magistraux avant d'entrer dans le vif du sujet du nouveau module. C'est aussi le cas entre deux séances d'un M3108 : Applications Électroniques dédiées aux Télécoms et Réseaux L. Chapitre 1 : Amplification

#### **Principe**

 $\triangleright$  A vos clickers ! < Dans le(s)quel(s) de ces montages, l'AOP fonctionne-t-il en régime linéaire ?

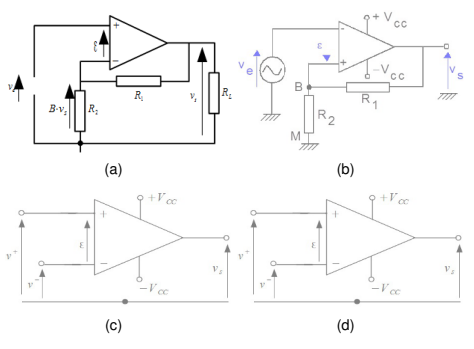

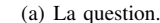

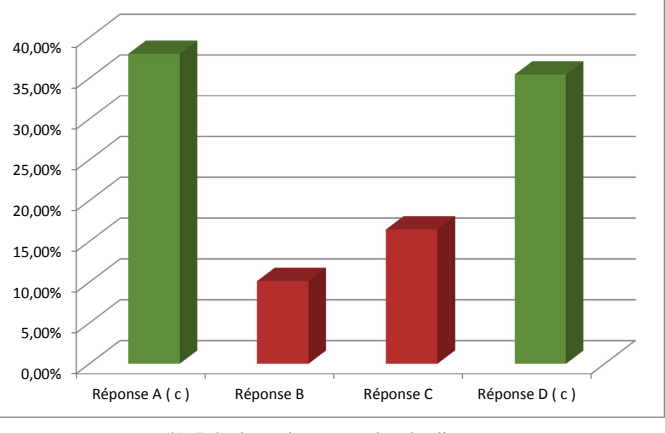

(b) Résultats des votes des étudiants.

FIGURE 3. Application du concept au domaine de l'Electronique.

même module. Mais ces rappels sont-ils vraiment nécessaires ? L'utilisation des clickers nous a été très bénéfique face à cette problématique. Quelques questions au début d'une séance de cours magistral (voir Figure 4) nous ont permis de vérifier en quelques minutes seulement si les étudiants ont vraiment les bases pour suivre ce nouveau cours, ou s'il faut faire des rappels, et là encore cela permet d'adapter en "temps réel" le contenu du cours en fonction du public, et par conséquent optimiser la qualité de l'enseignement. Là encore l'anonymat proposé par le clicker est important car on est certain de sonder tous les étudiants de la promotion, même les plus discrets qui n'osent pas questionner l'enseignant.

#### *C. Faire discuter les étudiants entre eux grâce à la création de groupes de travail.*

Nous avons complété cette expérience pédagogique par la formation de groupes de travail de 4 à 6 étudiants afin de favoriser également l'échange entre étudiants lors de la discussion et pallier aux différences de niveau (*peer-instruction* [2], [3]). Ce type de pédagogie n'est pas récent mais il complète bien l'utilisation des clickers. Ainsi, certaines questions sont posées "individuellement", le but étant de sonder les étudiants personnellement. A la lecture des résultats, cela permet donc

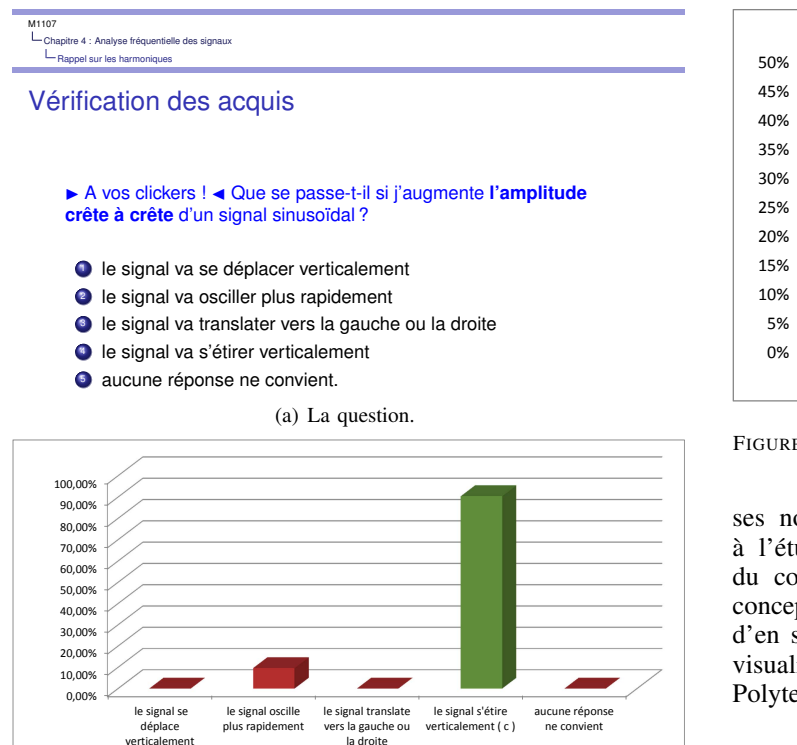

(b) Résultats des votes des étudiants.

FIGURE 4. Question posée dans le module *M1107 : Initiation à la mesure du signal* au début du chapitre dédié à l'analyse fréquentielle pour vérifier que les pré-requis sont bien assimilés (provenant du module *M1205 : Harmonisation des connaissances et des outils pour le signal*).

soit de passer à la correction si plus de 70% des étudiants ont répondu correctement, soit de reposer immédiatement la question en les incitant à réfléchir "en groupe" à la question puis de revoter. Ces débats sont utiles à tous les étudiants car même ceux pleins d'assurance ne doivent pas se contenter de donner la réponse aux autres, mais ils doivent trouver les arguments pour convaincre leurs camarades. La constitution de ces groupes de travail est donc un point essentiel, et il est important de faire des groupes de niveau "identique" volontairement hétérogènes : des étudiants de tous niveaux, n'ayant pas de caractères incompatibles, en évitant la création de "minorités" (filles, étudiants étrangers, etc.). L'idée est que chacun puisse s'exprimer librement et sans contrainte au sein de son groupe de travail dans un but commun : trouver la (ou les) bonne réponse(s).

#### *D. La pédagogie inversée*

L'expérience menée dans notre département s'est limitée à l'insertion de questions dans un format de cours "classique". Le temps passé à débattre sur les questions a été compensé par la distribution de supports de cours quasi-complets. Mais l'utilisation des clickers permet également la mise en place d'une nouvelle forme de pédagogie appelée "pédagogie inversée". Cette forme d'enseignement est utilisée dans de grandes universités américaines dans lesquelles les supports de cours sont en ligne. Elle tire son nom de l'inversion faite entre l'apprentissage "classique" où l'étudiant tire son information en cours magistral et tente d'en assimiler les concepts en relisant

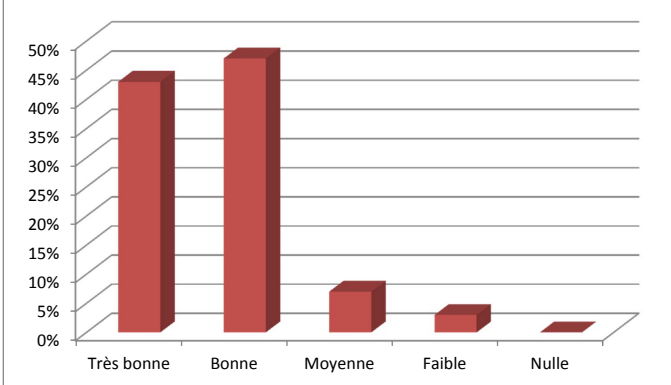

FIGURE 5. Satisfaction ?

ses notes chez lui, et cette nouvelle méthode qui propose à l'étudiant d'arriver en cours en ayant reçu l'information du cours en ligne, et dont il va tenter d'en assimiler les concepts en cours avec l'enseignant. Les collègues désireux d'en savoir plus sur cette forme de pédagogie sont invités à visualiser l'interview de M. Aliferis, Maître de conférences à Polytech'Nice [6].

#### *E. Utilisations secondaires*

En plus des utilisations à visée pédagogique, nous nous sommes rendus compte que les clickers peuvent aussi être utilisés pour :

- faire l'appel en début de cours magistraux. En quelques secondes, l'appel est effectué, puisque chaque clicker est nominatif. Le gain de temps lors d'un cours magistral est appréciable.
- pour effectuer divers sondages. L'année dernière, nous avons utilisé les clickers, afin de connaître les souhaits des étudiants concernant les modules optionnels, pour faire les élections des délégués, pour voter les décisions prises lors des jurys, des conseils de département, etc. Ces dernières utilisations sont possibles grâce au mode "anonyme" proposé par le logiciel accompagnant les clickers.

#### VI. RETOUR SUR EXPÉRIENCE

Cette nouvelle expérience pédagogique a été menée sur les étudiants de 1ère et 2ème année de DUT qui l'ont évaluée à l'issue des cours d'Electronique et de Télécommunications. Les principaux résultats du sondage effectué en fin d'année sont les suivants :

Satisfaction générale Une large majorité des étudiants sont satisfaits de cette expérience, et souhaiteraient que cette outil se généralise à tous les cours : voir figure 5.

Une meilleure assimilation des concepts Une large majorité des étudiants estiment que cet outil les a aidés à mieux assimiler les nouveaux concepts : voir figure 6. Après avoir étudié en détails les résultats, nous observons que ceci est particulièrement vrai pour les étudiants ayant un niveau plutôt faible, et un peu plus mitigé pour les "bons" étudiants. Cela semble logique puisque les bons étudiants auraient probablement compris les nouveaux concepts même sans l'utilisation des clickers. Le bon impact auprès des plus faibles est très

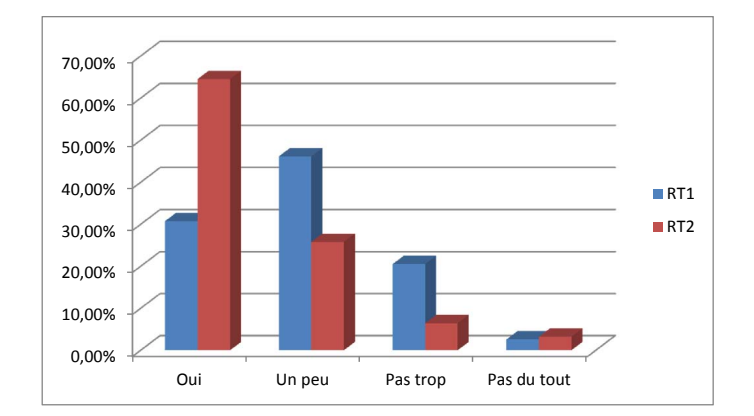

FIGURE 6. Une meilleure assimilation des concepts ?

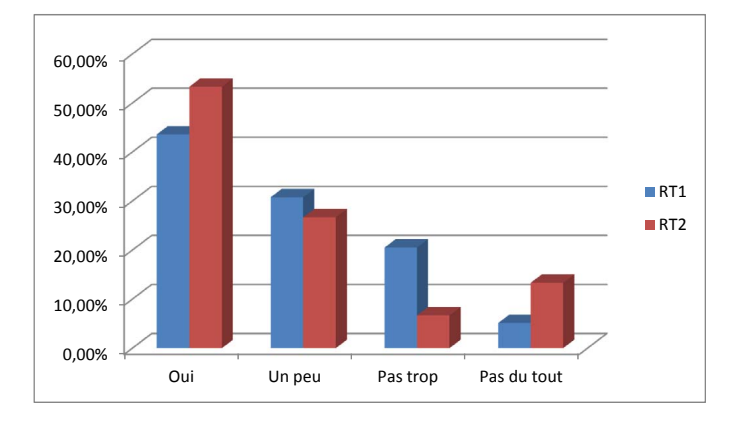

FIGURE 7. Une meilleure auto-évaluation ?

satisfaisant puisque cela aura tendance à homogénéiser le niveau global des promotions avec un nivellement par le haut

Une auto-évaluation permanente Une large majorité des étudiants estiment que l'utilisation des clickers leur a permis de s'auto-évaluer tout au long des séances, par rapport aux autres étudiants en particulier : voir figure 7. Ceci est un point positif car cela permet aux étudiants de se situer par rapport au reste de la promotion sans attendre les notes de l'examen final, et ainsi motiver les étudiants les plus faibles à travailler davantage certaines matières tout au long du module. Là encore on peut penser que cela relève le niveau général de la promotion, et encourage les étudiants à "mieux" travailler.

Plus d'interactivité durant les cours Les étudiants ont globalement trouvé que l'utilisation des clickers rend les cours magistraux plus interactifs (voir figure 8) : les séances sont plus vivantes, une meilleur échange se fait entre les étudiants euxmêmes - grâce à l'utilisation de groupes de travail - mais aussi avec les enseignants - grâce aux discussions engendrées par les résultats des votes. A noter toutefois une part importante de 1ère année (un tiers de la promotion) qui sont septiques sur l'augmentation de l'interactivité. Nous expliquons cela par i) le fait que l'on a pas créé de groupes de travail d'étudiants dans cette promotion, limitant donc les échanges entre les étudiants eux-mêmes, ii) le niveau des questions pour cette promotion était peut-être un peu bas, limitant donc les discussions d'après vote puisqu'une majorité des étudiants répondaient juste aux questions posées.

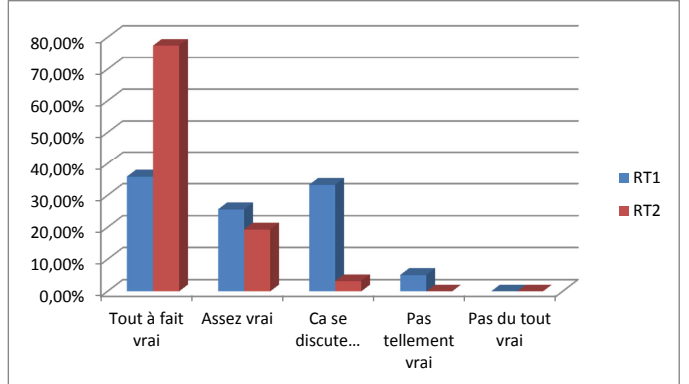

FIGURE 8. Plus d'interactivité ?

La coïncidence entre l'introduction des clickers au Département et la mise en application du nouveau PPN ne nous permet pas de faire de comparaison entre les résultats avant et après leur utilisation. La seule information comparative peut être tirée des résultats au module E4 (ancien PPN) des étudiants de 2ème année dont la moyenne a augmenté de deux points par rapport à l'ancienne promotion (de niveau général pourtant meilleur). Ces résultats sont à nuancer du fait de l'effet "nouveauté" et de l'investissement de l'enseignant, mais restent néanmoins encourageants.

#### VII. CONCLUSION

Dans cet article, nous décrivons les nouvelles méthodes pédagogiques que nous avons mises en place au sein de notre département depuis un an. Ces méthodes sont basées sur l'utilisation de Boîtiers de Vote Electronique, communément appelés clickers, que nous avons distribués à tous les étudiants de première et deuxième année. L'intérêt principal de ces clickers est d'ajouter de l'interactivité durant les séances de cours.

Cela a de nombreuses conséquences positives coté étudiant : ils sont moins passifs durant les séances de cours magistraux, ils vérifient en direct s'ils ont compris les nouveaux concepts introduits, ils peuvent s'auto-évaluer régulièrement tout au long d'un module, etc. Globalement l'expérience a été jugée positive par la majorité des étudiants.

Côté enseignant, on apprécie ces nouveaux cours vivants et ciblés, la hausse de la motivation des étudiants, et des résultats en conséquence. Il convient cependant, avant de se lancer dans l'aventure, de s'assurer qu'une majorité de collègues soient prêts à s'investir et que la gestion administrative des clickers (charte, chèque de caution, piles, pertes, liste d'attribution des clickers aux étudiants, etc.) soit assurée. Il faut aussi garder à l'esprit que la conception de "bonnes" questions peut s'avérer d'autant plus délicate qu'elle détermine l'efficacité de la séance de cours.

Pour conclure, nous pensons clairement que les clickers ouvrent de nouvelles perspectives pédagogiques. Nous allons continuer à les utiliser au sein du département, et notre retour sur expérience a convaincu de nombreux collègues de les exploiter durant leurs enseignements. Cette article ne met en avant qu'une utilisation possible des clickers, libre à vous d'inventer l'utilisation la plus adaptée à vos matières.

#### VIII. REMERCIEMENTS

Nous remercions Matthew Yedlin, Professeur à l'Université de Colombie Britannique (UBC) pour nous avoir fait découvrir les clickers qu'il utilisait pour ses enseignements. Que notre collègue et ami, Maître Iannis Aliferis, Maître de Conférences enseignant à Polytech'Nice, trouve ici l'expression de notre profond respect pour ses lumières lors de nos discussions sur les nouvelles méthodes pédagogiques qui ont constitué pour nous une source d'inspiration quasi inépuisable. Que la force soit avec lui.

#### RÉFÉRENCES

- [1] Ian D. Beatty, a William J. Gerace, William J. Leonard, and Robert J. Dufresne, *Designing effective questions for classroom response system teaching*, Am. J. Phys., Vol. 74, No. 1, pp.31-39, January 2006.
- [2] Jennifer K. Knight, and William B. Wood, *Teaching More by Lecturing Less*, CBE, Vol. 4, pp. 298-310, Winter 2005.
- [3] Quentin Vicens, *Building students' knowledge one click at a time*, Laering & Medier (LOM) - nr. 10 - 2013, ISSN : 1903-248X.
- [4] Maêlle Crosse, *Dynamiser ses cours avec des boîtiers de vote electroniques*, Printemps d'UNIT 2012, Mai 2012 .
- [5] Jane E. Caldwell, *Clickers in the Large Classroom : Current Research and Best-Practice Tips*, CBE Life Science Education, Vol.6, pp.9-20, Spring 2007.
- [6] Iannis Aliferis, *La pédagogie inversée, ça vous tente ? Petite rencontre avec Iannis Aliferis*, Fil UNS, Université Nice Sophia Antipolis, Février 2014, http ://filuns.unice.fr/fil/pi/actualites/la-pedagogie-inversee.